## FISL 2008

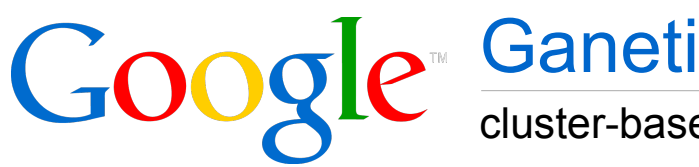

cluster-based virtualization management software

**Michael Hanselmann Google Ganeti team**

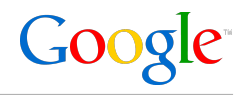

- Introduction
- Traditional clusters vs. Ganeti
- Design goals
- Cluster setup
- Instance failover example
- Usage in Google
- Open Source and Roadmap

#### What is virtualization?

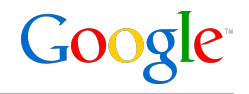

- Abstraction of computer resources
	- CPUs, memory, storage, network
- Advantages
	- Consolidation, increase hardware utilization
	- **Transparent for user**
	- Flexibility
- Disadvantages
	- **Depending on application: performance losses**
- Different types
	- **Paravirtualization**
	- **Full virtualization**
- Hypervisor

#### What is Ganeti and why should you use it?

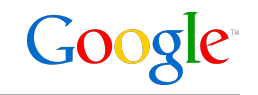

- Software to manage clusters of virtual servers
	- Automation allows you to scale easily
	- Makes it simple to manage 10s of nodes and 100s of instances
- Combines virtualization and data replication
	- All integrated in a unified interface
	- Virtual systems are portable between nodes
- Hypervisor backends
	- Abstraction layer
	- Currently based on Xen, but others are possible

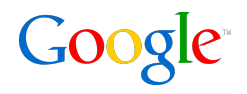

- Node
	- Physical machine
	- Xen Dom0
- Instance
	- Virtual machine
	- Xen DomU
- DRBD
	- Distributed Replicated Block Device, http://www.drbd.org/
	- Used for data replication
- LVM (Logical Volume Manager)
	- Used to manage instances' volumes

#### Traditional high-availability cluster

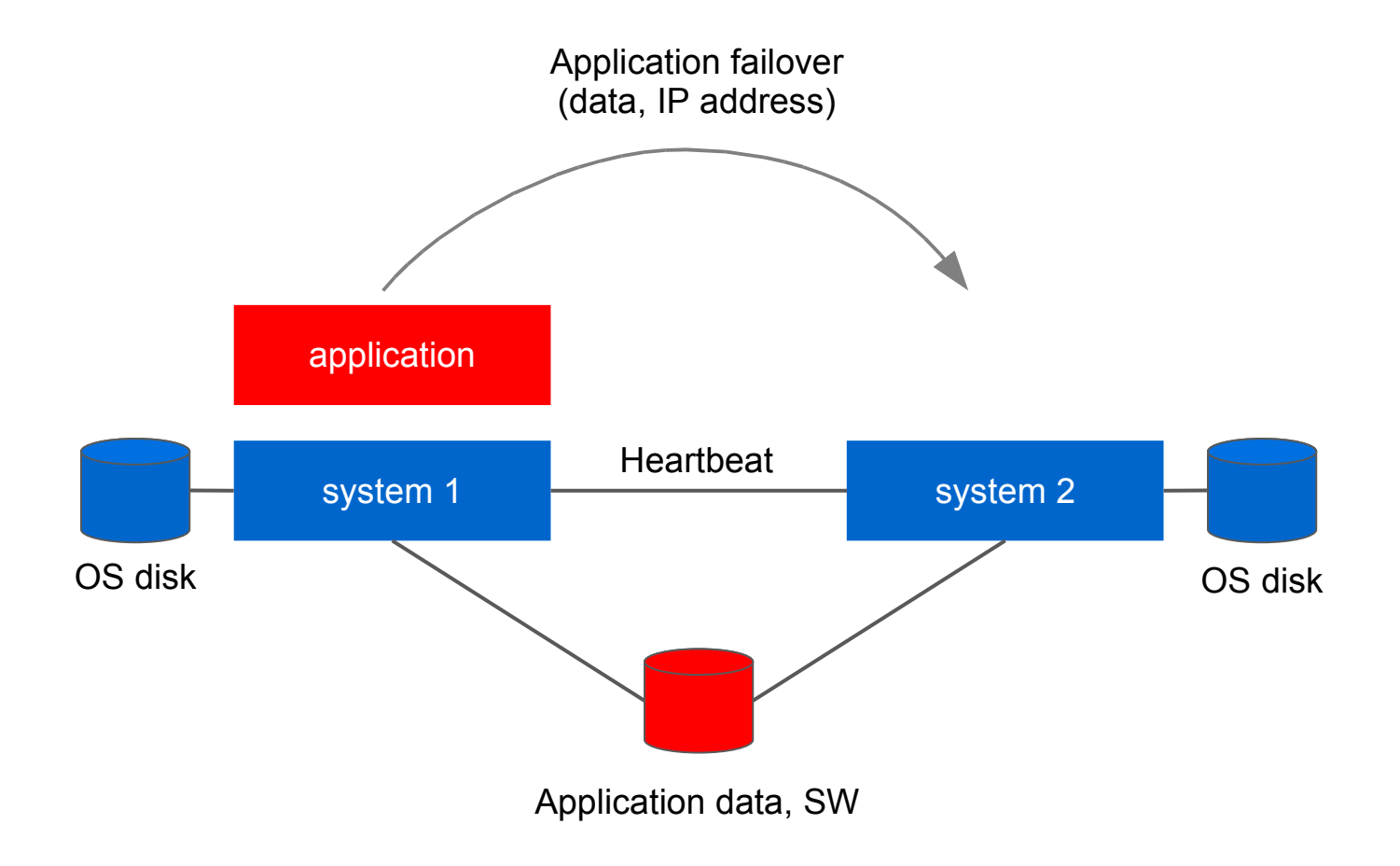

Google

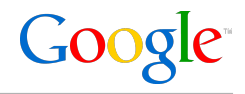

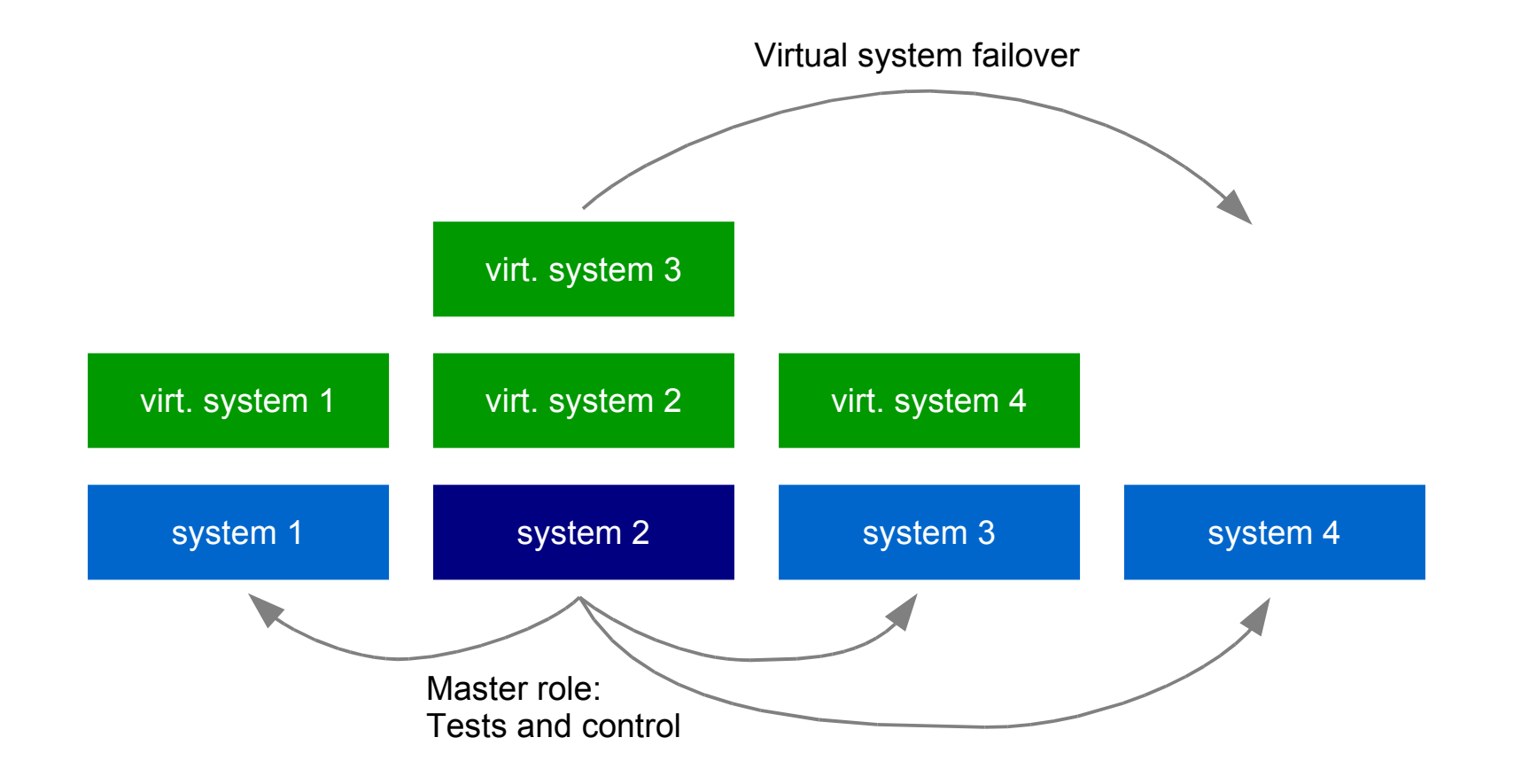

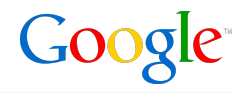

- Introduction
- Traditional clusters vs. Ganeti
- Design goals
- Cluster setup
- Instance failover example
- Usage in Google
- Open Source and Roadmap

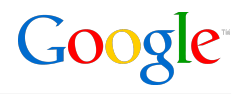

- Goals
	- **Increase availability**
	- Reduce hardware cost
	- **Increase flexibility**
	- Transparency
- Principles
	- Not dependent on specific hardware (e.g. SAN)
	- Scales linearly with the number of systems
	- One node takes the master role
		- Failover is possible

Google

- Redundancy
	- Disks
	- Memory
	- $\rightarrow$  Primary & secondary node for each instance
- Replication
	- Real time data replication for disks (primary  $\rightarrow$  secondary)
	- DRBD8
- Failover
	- **Instance failover**
	- **Secondary failover (disk replica replacement)**

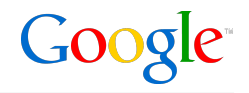

- Introduction
- Traditional clusters vs. Ganeti
- Design goals
- Cluster setup
- Instance failover example
- Usage in Google
- Open Source and Roadmap

#### Ganeti commands

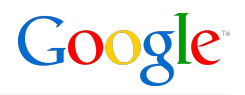

- Administration is done on the master node
- All commands have man pages and support interactive help
- gnt-cluster: Cluster commands
- gnt-node: Add, remove, list cluster nodes
- gnt-instance:
	- Add, remove instance
	- Failover instance, change secondary
	- **Stop, start instance, change parameters**
- gnt-os: Instance OS definitions
- gnt-backup: Instance export and import

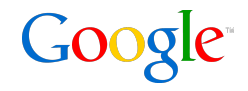

node1# gnt-cluster init mycluster node1# gnt-node add node2 node1# gnt-node add node3

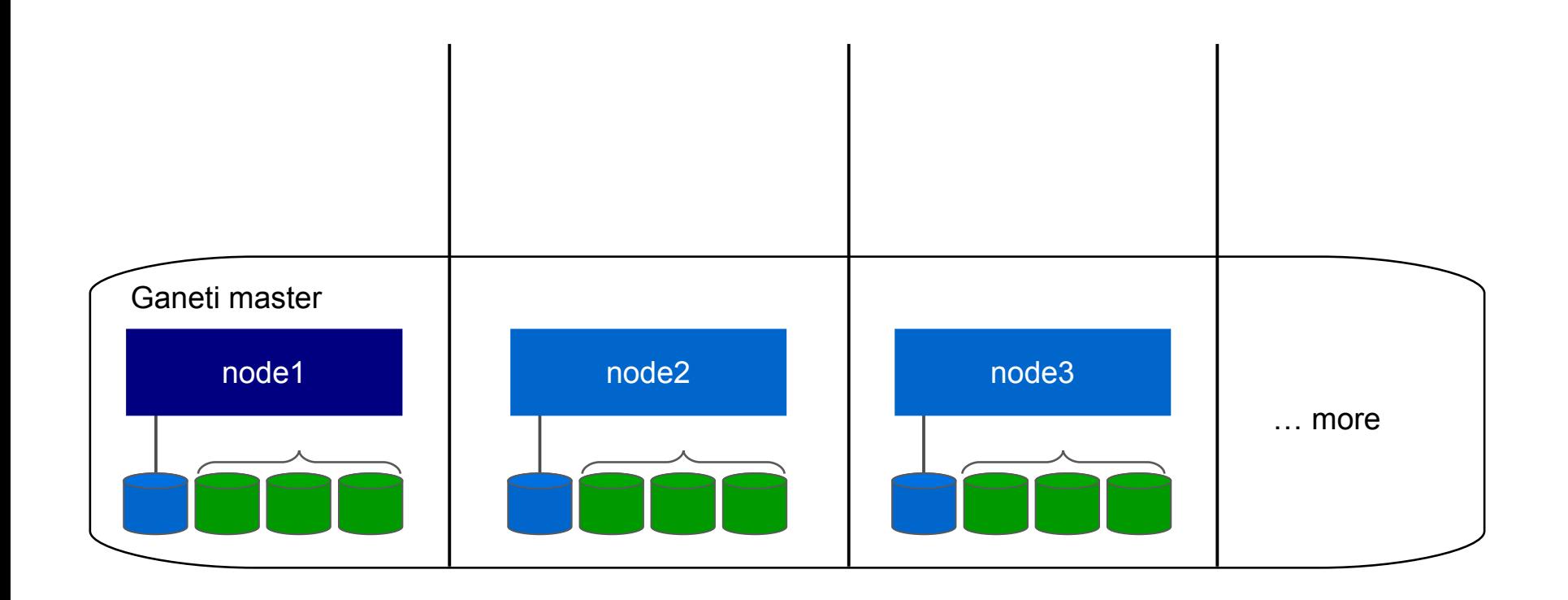

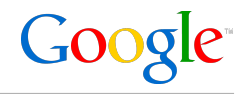

node1# gnt-node list --human-readable Node DTotal DFree MTotal MNode MFree Pinst Sinst node1.example.com 928.8G 432.3G 4.0G 512M 13.5G 2 1<br>node2.example.com 928.8G 430.9G 4.0G 512M 14.8G 3 1 node2.example.com 928.8G 430.9G 4.0G 512M 14.8G 3 1<br>node3.example.com 928.8G 434.1G 4.0G 512M 14.7G 1 4 node3.example.com 928.8G 434.1G 4.0G 512M 14.7G 1 4

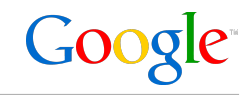

node1# gnt-instance add --node node1:node2 \ > --disk-template drbd --os-type etch mail1

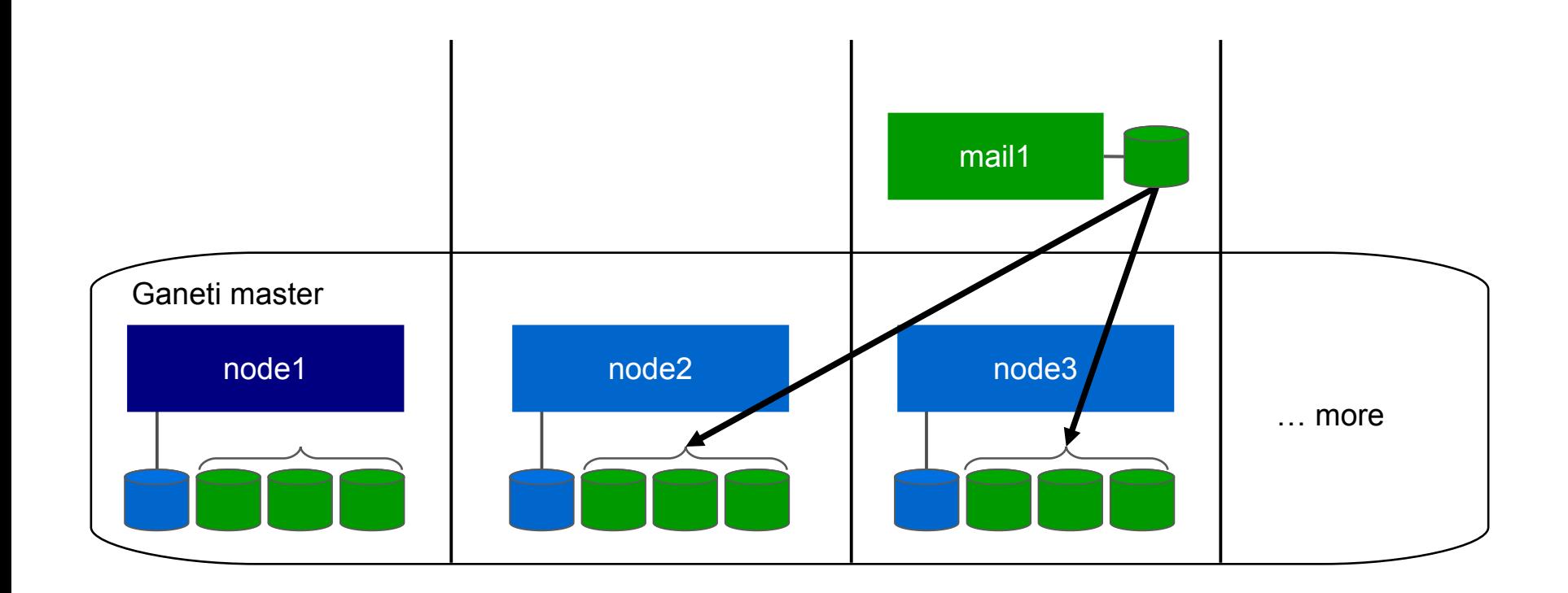

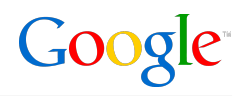

node1# gnt-instance list --human-readable Instance  $OS$  Primary node Status Memory mail1.example.com etch node1.example.com running 512M www1.example.com etch node3.example.com running 512M john.example.com suse node2.example.com running 1024M build-foo.example.com centos node2.example.com running 2048M

node1# gnt-instance list -o name,vcpus,os --no-headers --separator=: mail1.example.com:2:etch www1.example.com:1:etch john.example.com:1:suse build-foo.example.com:2:centos

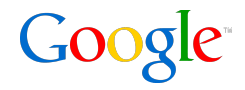

• Power loss, hardware failure, etc.

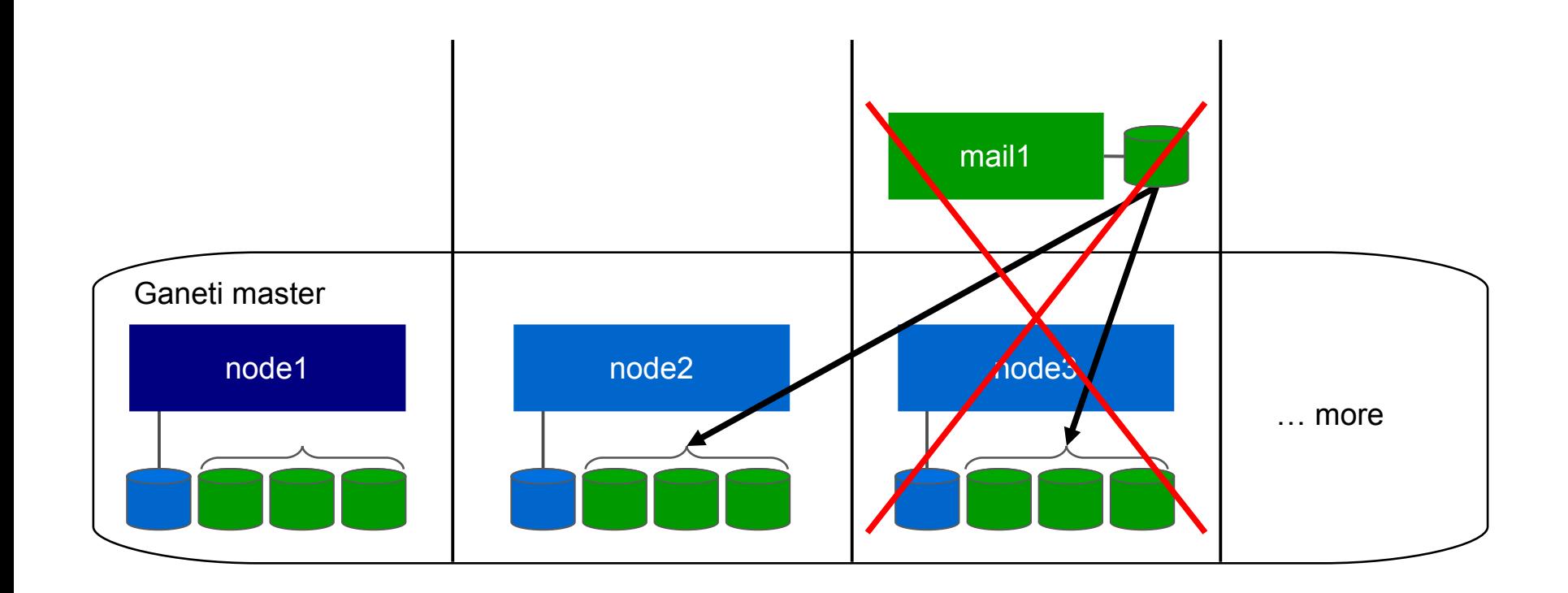

Google

node1# gnt-instance failover --ignore-consistency mail1

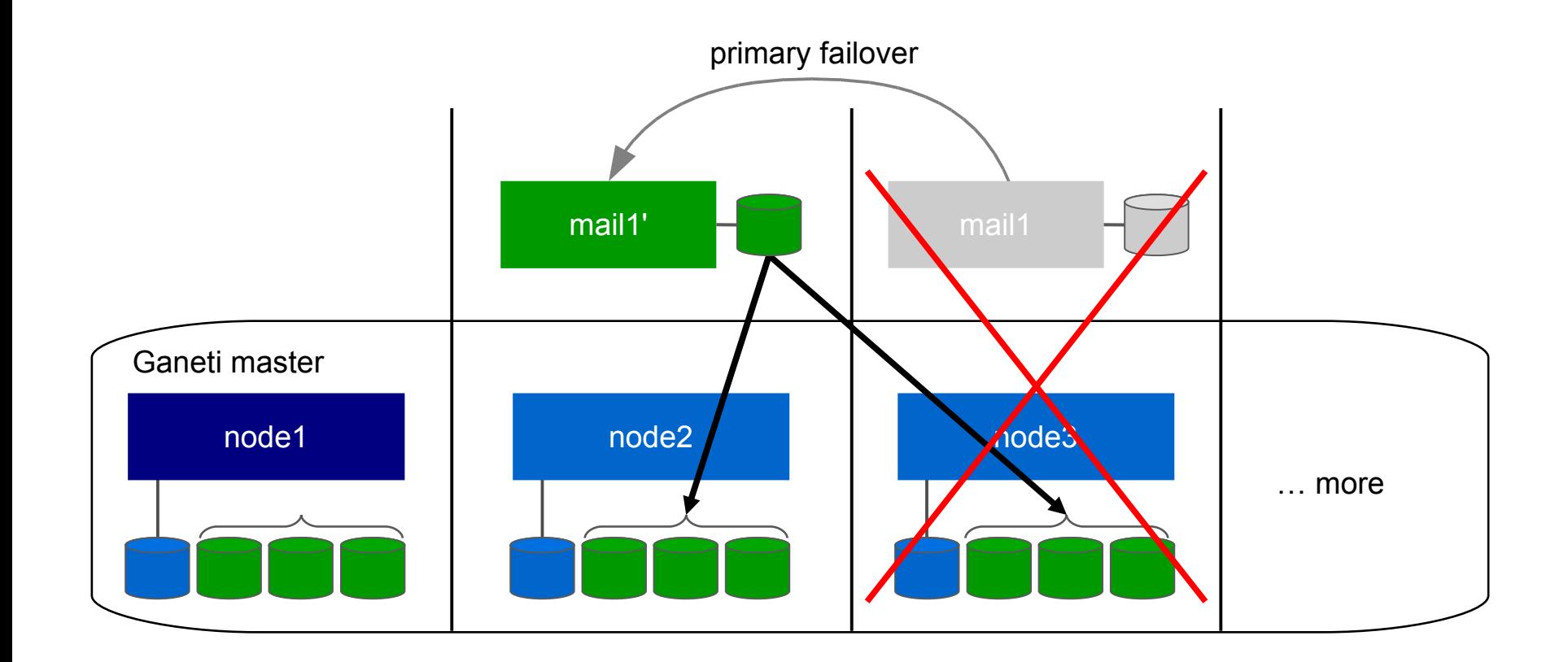

#### Secondary node failover

node1# gnt-instance replace-disks --on-secondary \ > --new-secondary=node1 mail1

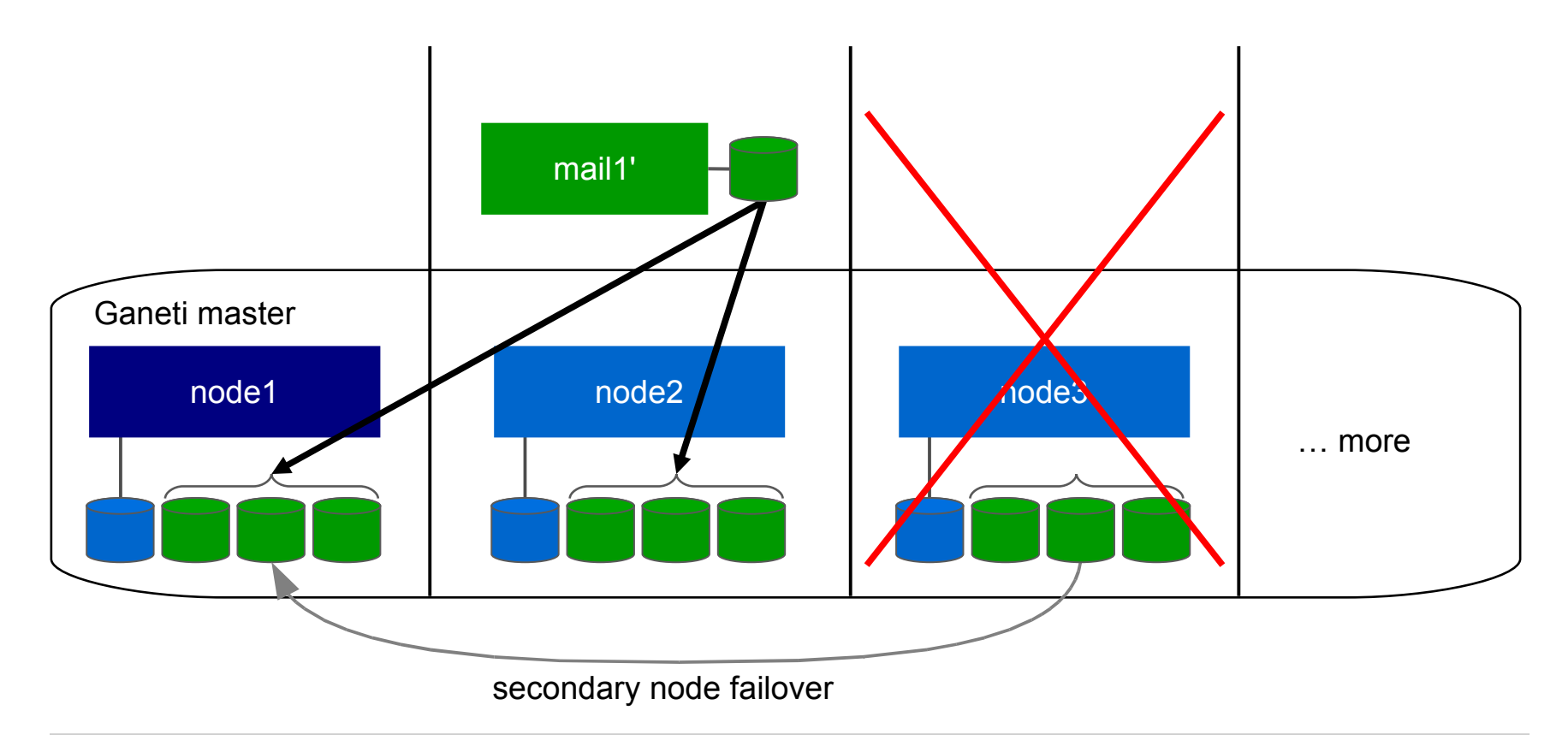

Google

Google<sup>®</sup>

• "node3" can be replaced

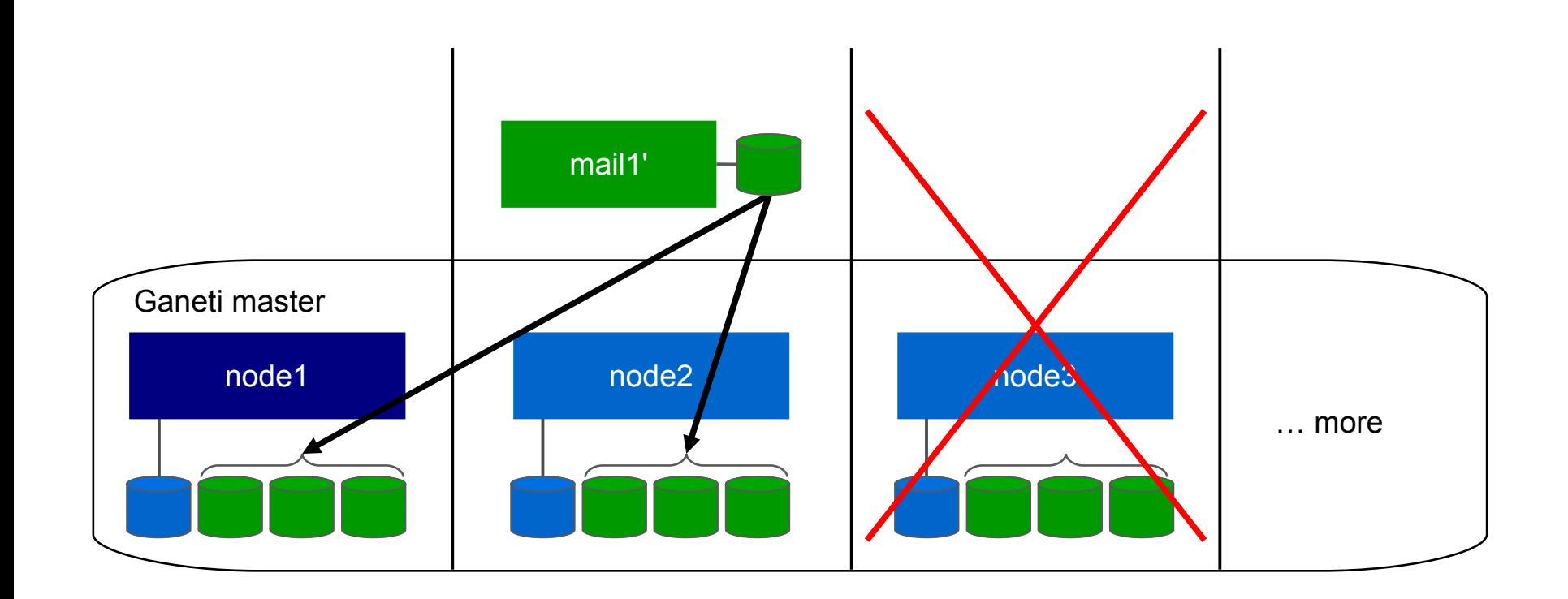

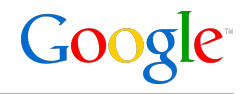

- Introduction
- Traditional clusters vs. Ganeti
- Design goals
- Cluster setup
- Instance failover example
- Usage in Google
- Open Source and Roadmap

### Ganeti usage in Google

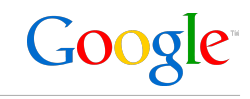

42 emtpy1 (empty1) switch1 (switch1U) 41 II **The County of the County** 40 gnt-node1 (server2U)  $39$ 38 gnt-node2 (server2U) 37 36 gnt-node3 (server2U) 35 34 gnt-node4 (server2U) 33 32 gnt-node5 (server2U)  $31$ 30 gnt-node6 (server2U) 29 28 gnt-node7 (server2U) 27 26 gnt-node8 (server2U) 25 24 gnt-node9 (server2U) 23 22 gnt-node10 (server2U)  $21$ 20 gnt-node11 (server2U) 19 18 gnt-node12 (server2U) 17 16 gnt-node13 (server2U) 15 14 gnt-node14 (server2U) 13  $12$ gnt-node15 (server2U) 11 10 gnt-node16 (server2U) 9 8 gnt-node17 (server2U)  $\overline{7}$ 6 gnt-node18 (server2U) 5 4 gnt-node19 (server2U) 3 2 gnt-node20 (server2U) 1

- 20-node Ganeti cluster
- 64-bit node OS
- 80 virtual instances
- Used for internal systems
- **Not** used for google.com
- Not targeted for resource intensive systems
	- Yes: DNS, DHCP, NTP, etc.
	- No: Fileserver

#### Open Source

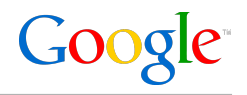

- Code location: http://code.google.com/p/ganeti/
- License: GPL v2
- August 2007
	- Ganeti 1.2 Beta 1 and Open Source
- February 2008
	- Ganeti 1.2.3
- Late 2008
	- Ganeti 1.3

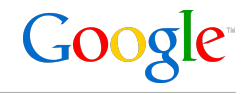

- Job queue
- Granular locking
- Remote cluster API
- File-based storage
- Live failover
- Multiple coexisting hypervisors

# Questions & Answers